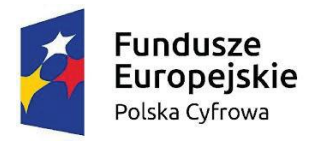

Rzeczpospolita<br>Polska

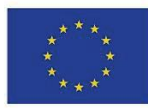

# **Załącznik nr 4 do SWZ**

#### **OPIS PRZEDMIOTU ZAMÓWIENIA**

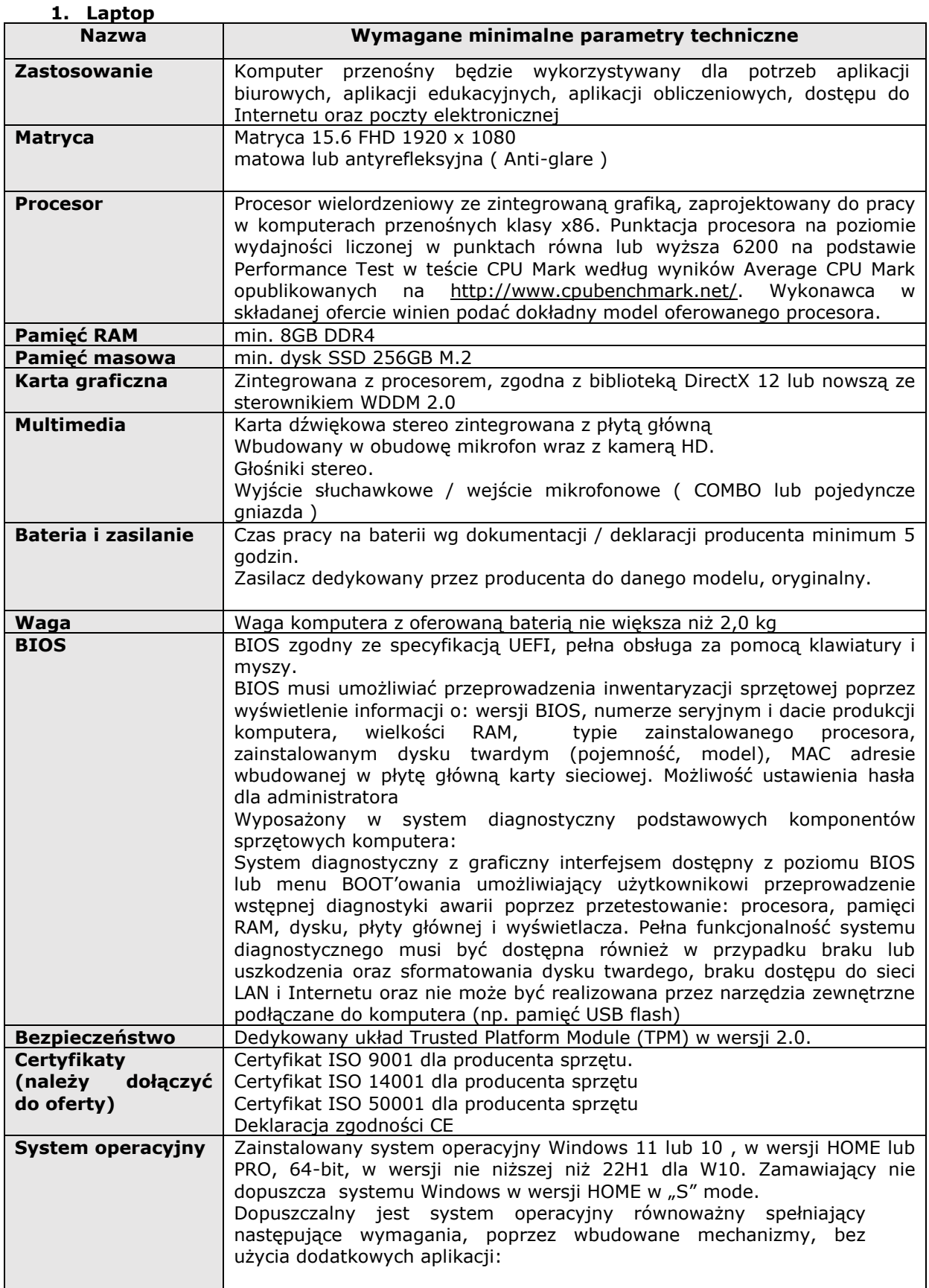

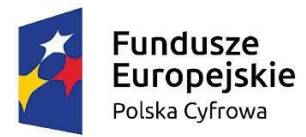

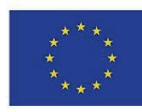

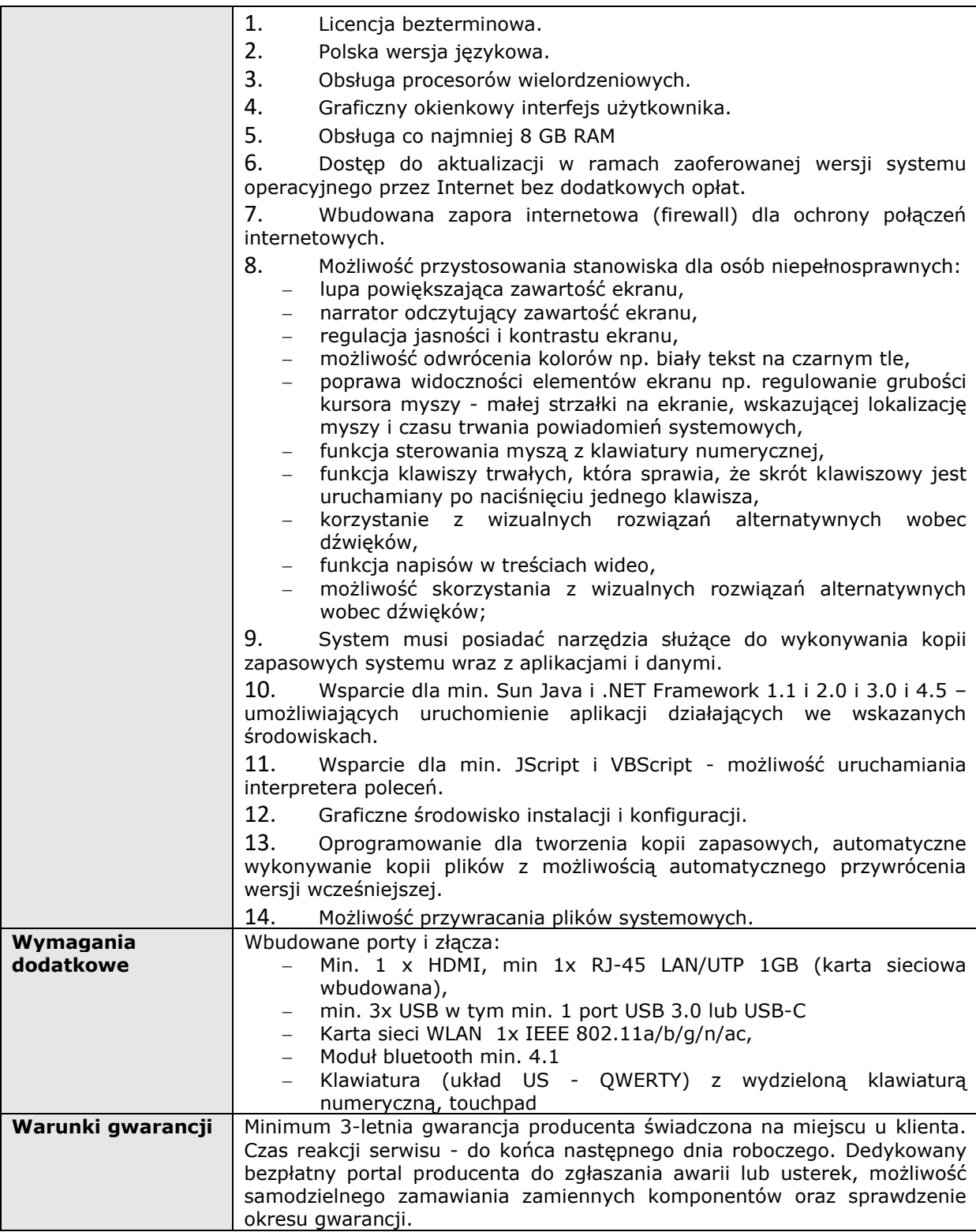

#### **2. Komputer stacjonarny a) Komputer:**

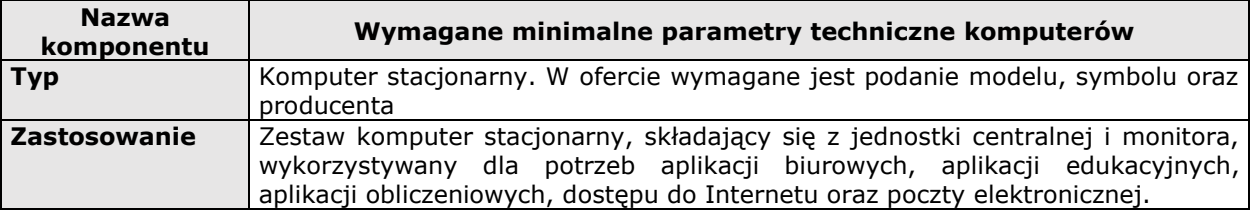

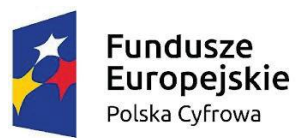

Rzeczpospolita<br>Polska

**Unia Europejska**<br>Europejski Fundusz<br>Rozwoju Regionalnego

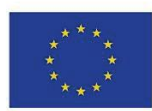

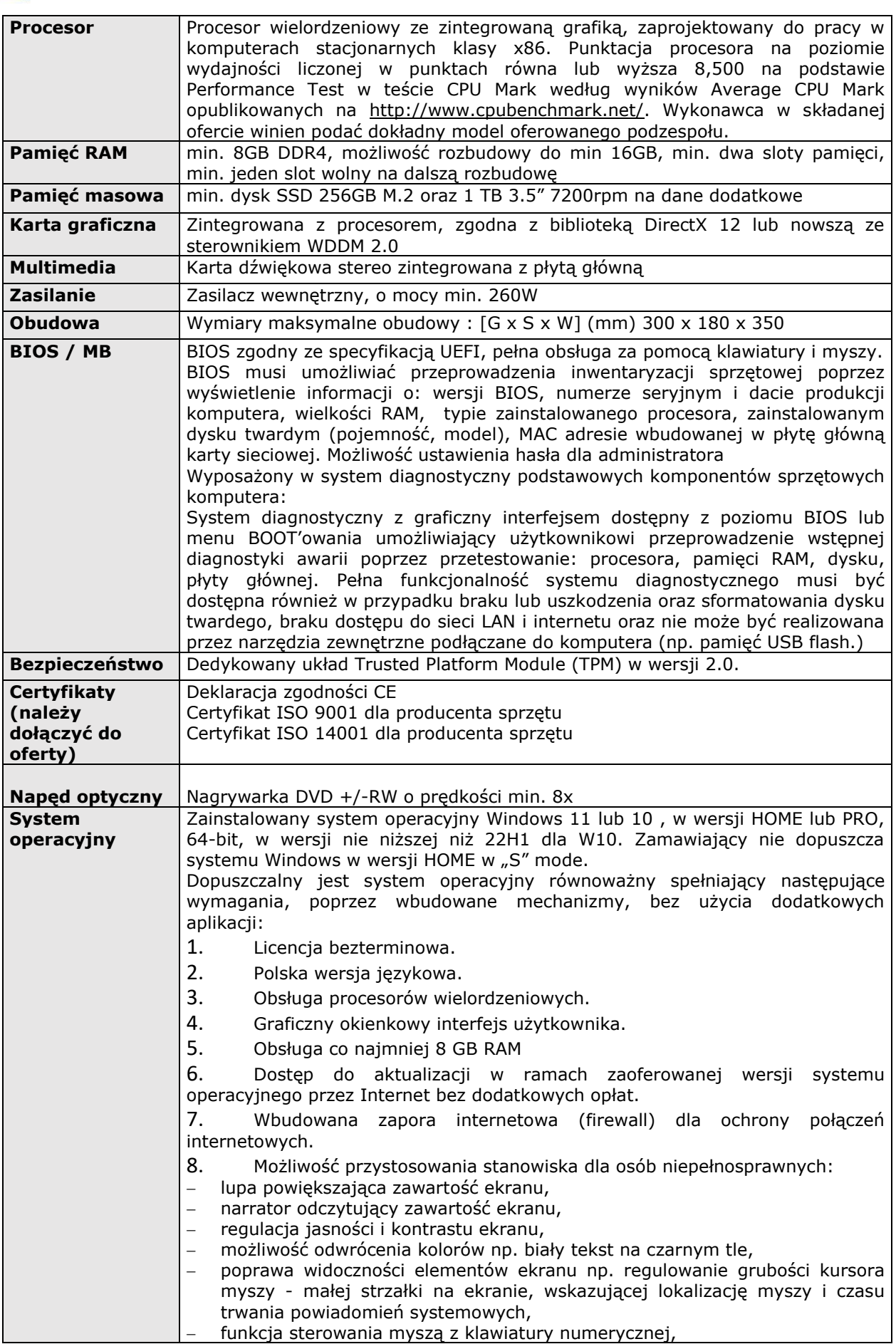

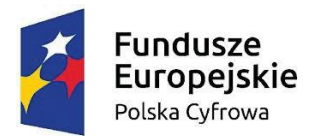

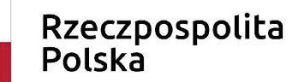

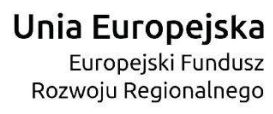

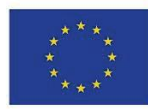

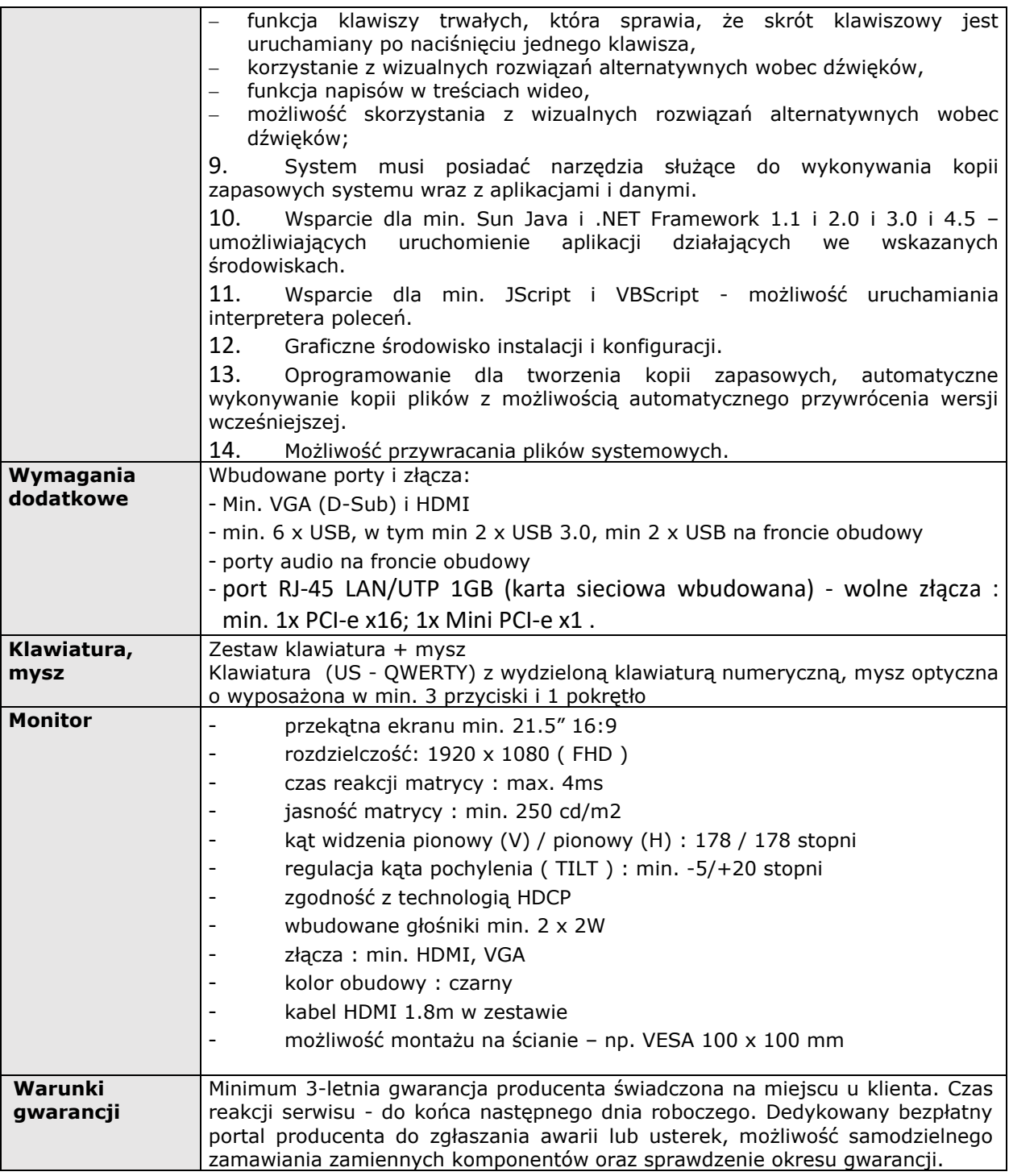

### **3. Tablet:**

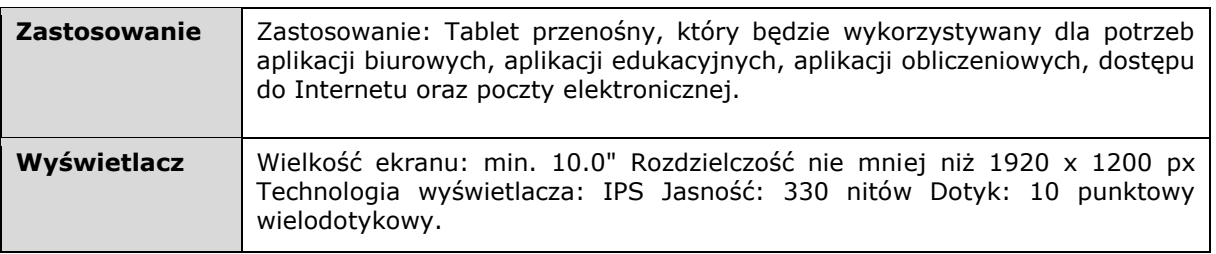

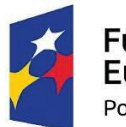

## Rzeczpospolita Polska

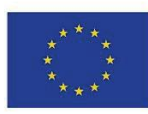

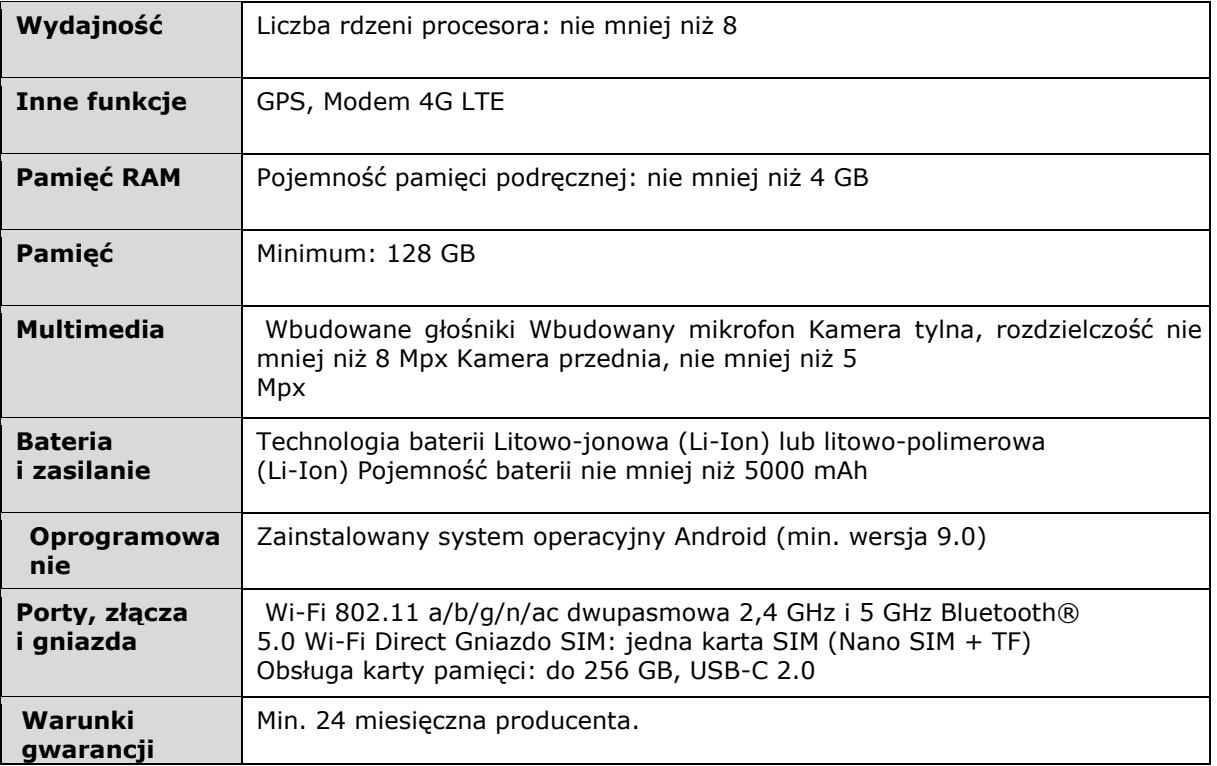

### **4. Oprogramowanie:**

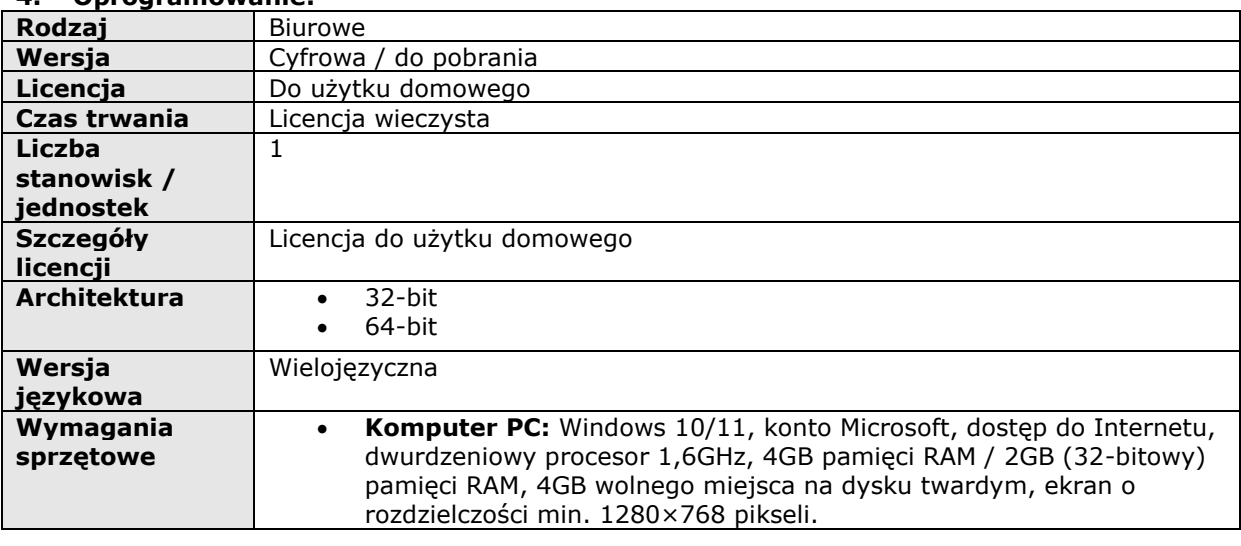

### **Pakiet zintegrowanych aplikacji biurowych musi zawierać:**

- a) Edytor tekstów,
- b) Arkusz kalkulacyjny,
- c) Narzędzie do przygotowywania i prowadzenia prezentacji,

### **Edytor tekstów musi umożliwiać:**

- a) Edycję i formatowanie tekstu w języku polskim wraz z obsługą języka polskiego w zakresie sprawdzania pisowni i poprawności gramatycznej oraz funkcjonalnością słownika wyrazów bliskoznacznych i autokorekty.
- b) Edycję i formatowanie tekstu w języku angielskim wraz z obsługą języka angielskiego w zakresie sprawdzania pisowni i poprawności gramatycznej oraz funkcjonalnością słownika wyrazów bliskoznacznych i autokorekty.
- c) Wstawianie oraz formatowanie tabel.
- d) Wstawianie oraz formatowanie obiektów graficznych.
- e) Wstawianie wykresów i tabel z arkusza kalkulacyjnego (wliczając tabele przestawne).
- f) Automatyczne numerowanie rozdziałów, punktów, akapitów, tabel i rysunków.
- g) Automatyczne tworzenie spisów treści.

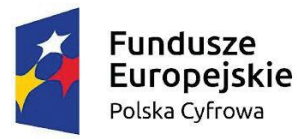

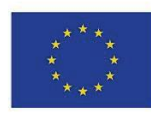

- h) Formatowanie nagłówków i stopek stron.
- i) Śledzenie i porównywanie zmian wprowadzonych przez użytkowników w dokumencie.
- j) Zapamiętywanie i wskazywanie miejsca, w którym zakończona była edycja dokumentu przed jego uprzednim zamknięciem.
- k) Nagrywanie, tworzenie i edycję makr automatyzujących wykonywanie czynności. Określenie układu strony (pionowa/pozioma).
- l) Wydruk dokumentów.
- m) Wykonywanie korespondencji seryjnej bazując na danych adresowych pochodzących z arkusza kalkulacyjnego i z narzędzia do zarządzania informacją prywatną.
- n) Pracę na dokumentach utworzonych przy pomocy Microsoft Word 2010, 2013, 2016, 2019 i 365 z zapewnieniem bezproblemowej konwersji wszystkich elementów i atrybutów dokumentu.
- o) Zapis i edycję plików w formacie PDF,
- p) Zabezpieczenie dokumentów hasłem przed odczytem oraz przed wprowadzaniem modyfikacji.

# **Arkusz kalkulacyjny musi umożliwiać:**

- a) Tworzenie raportów tabelarycznych
- b) Tworzenie wykresów liniowych (wraz linią trendu), słupkowych, kołowych
- c) Tworzenie arkuszy kalkulacyjnych zawierających teksty, dane liczbowe oraz formuły przeprowadzające operacje matematyczne, logiczne, tekstowe, statystyczne oraz operacje na danych finansowych i na miarach czasu.
- d) Tworzenie raportów z zewnętrznych źródeł danych (inne arkusze kalkulacyjne, bazy danych zgodne z ODBC, pliki tekstowe, pliki XML, webservice)
- e) Obsługę kostek OLAP oraz tworzenie i edycję kwerend bazodanowych i webowych.
- f) Narzędzia wspomagające analizę statystyczną i finansową, analizę wariantową i rozwiązywanie problemów optymalizacyjnych
- g) Tworzenie raportów tabeli przestawnych umożliwiających dynamiczną zmianę wymiarów oraz wykresów bazujących na danych z tabeli przestawnych
- h) Wyszukiwanie i zamianę danych
- i) Wykonywanie analiz danych przy użyciu formatowania warunkowego
- j) Tworzenie wykresów prognoz i trendów na podstawie danych historycznych z użyciem algorytmu ETS
- k) Nazywanie komórek arkusza i odwoływanie się w formułach po takiej nazwie
- l) Nagrywanie, tworzenie i edycję makr automatyzujących wykonywanie czynności
- m) Formatowanie czasu, daty i wartości finansowych z polskim formatem
- n) Zapis wielu arkuszy kalkulacyjnych w jednym pliku.
- o) Inteligentne uzupełnianie komórek w kolumnie według rozpoznanych wzorców, wraz z ich możliwością poprawiania poprzez modyfikację proponowanych formuł.
- p) Możliwość przedstawienia różnych wykresów przed ich finalnym wyborem (tylko po najechaniu znacznikiem myszy na dany rodzaj wykresu).
- q) Zachowanie pełnej zgodności z formatami plików utworzonych za pomocą oprogramowania Microsoft Excel 2010, 2013, 2016, 2019, 365 z uwzględnieniem poprawnej realizacji użytych w nich funkcji specjalnych i makropoleceń.
- r) Zabezpieczenie dokumentów hasłem przed odczytem oraz przed wprowadzaniem modyfikacji.

## **Narzędzie do przygotowywania i prowadzenia prezentacji musi umożliwiać:**

- a) Przygotowywanie prezentacji multimedialnych, które będą:
	- Prezentowanie przy użyciu projektora multimedialnego
		- Drukowanie w formacie umożliwiającym robienie notatek
- b) Zapisanie, jako prezentacja tylko do odczytu.
- c) Nagrywanie narracji i dołączanie jej do prezentacji
- d) Opatrywanie slajdów notatkami dla prezentera
- e) Umieszczanie i formatowanie tekstów, obiektów graficznych, tabel, nagrań dźwiękowych i wideo
- f) Umieszczanie tabel i wykresów pochodzących z arkusza kalkulacyjnego
- g) Odświeżenie wykresu znajdującego się w prezentacji po zmianie danych w źródłowym arkuszu kalkulacyjnym
- h) Możliwość tworzenia animacji obiektów i całych slajdów
- i) Prowadzenie prezentacji w trybie prezentera, gdzie slajdy są widoczne na jednym monitorze lub projektorze, a na drugim widoczne są slajdy i notatki prezentera, z możliwością podglądu następnego slajdu.
- j) Pełna zgodność z formatami plików utworzonych za pomocą oprogramowania MS PowerPoint 2010, 2013, 2016, 2019 i 365.

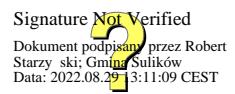